## **АННОТАЦИЯ РАБОЧЕЙ ПРОГРАММЫ ДИСЦИПЛИНЫ ПРИЕМ 2019 г. ФОРМА ОБУЧЕНИЯ очная**

# **Поверхностное упрочнение и модификация поверхности**

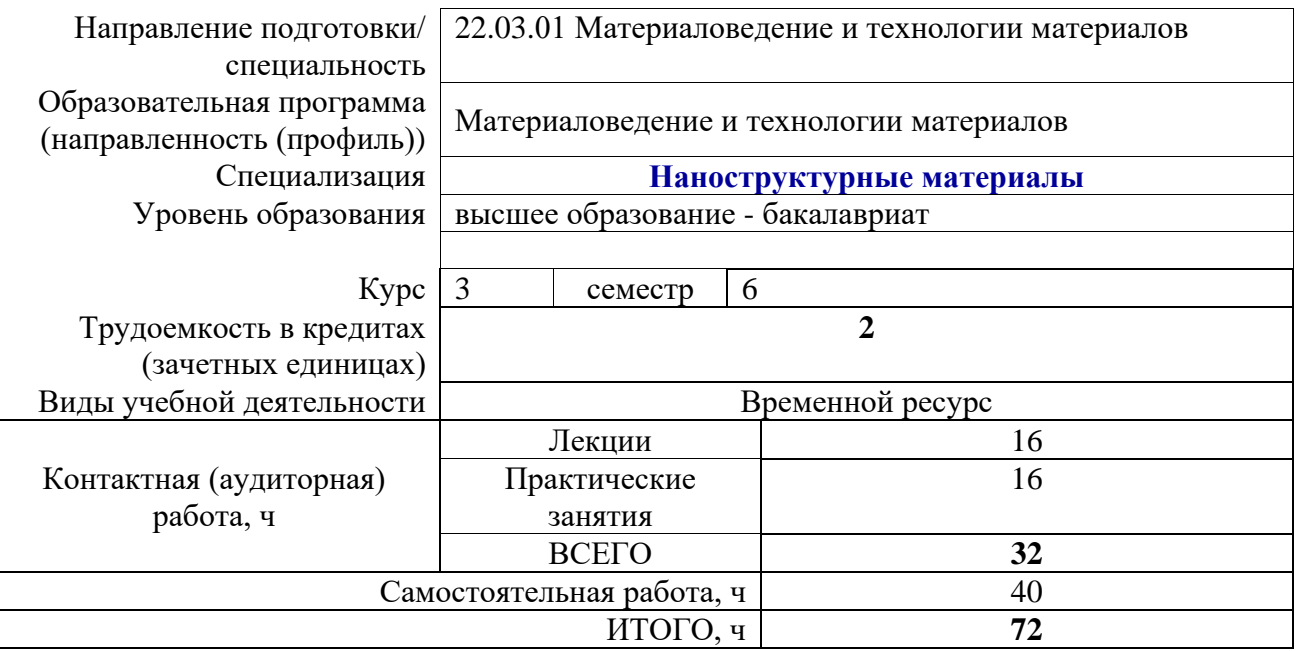

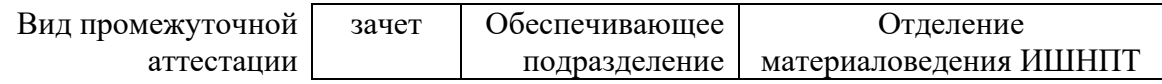

## **1. Цели освоения дисциплины**

Целями освоения дисциплины является формирование у обучающихся определенного ООП (п.5.5 Общей характеристики ООП) состава компетенций для подготовки к профессиональной деятельности.

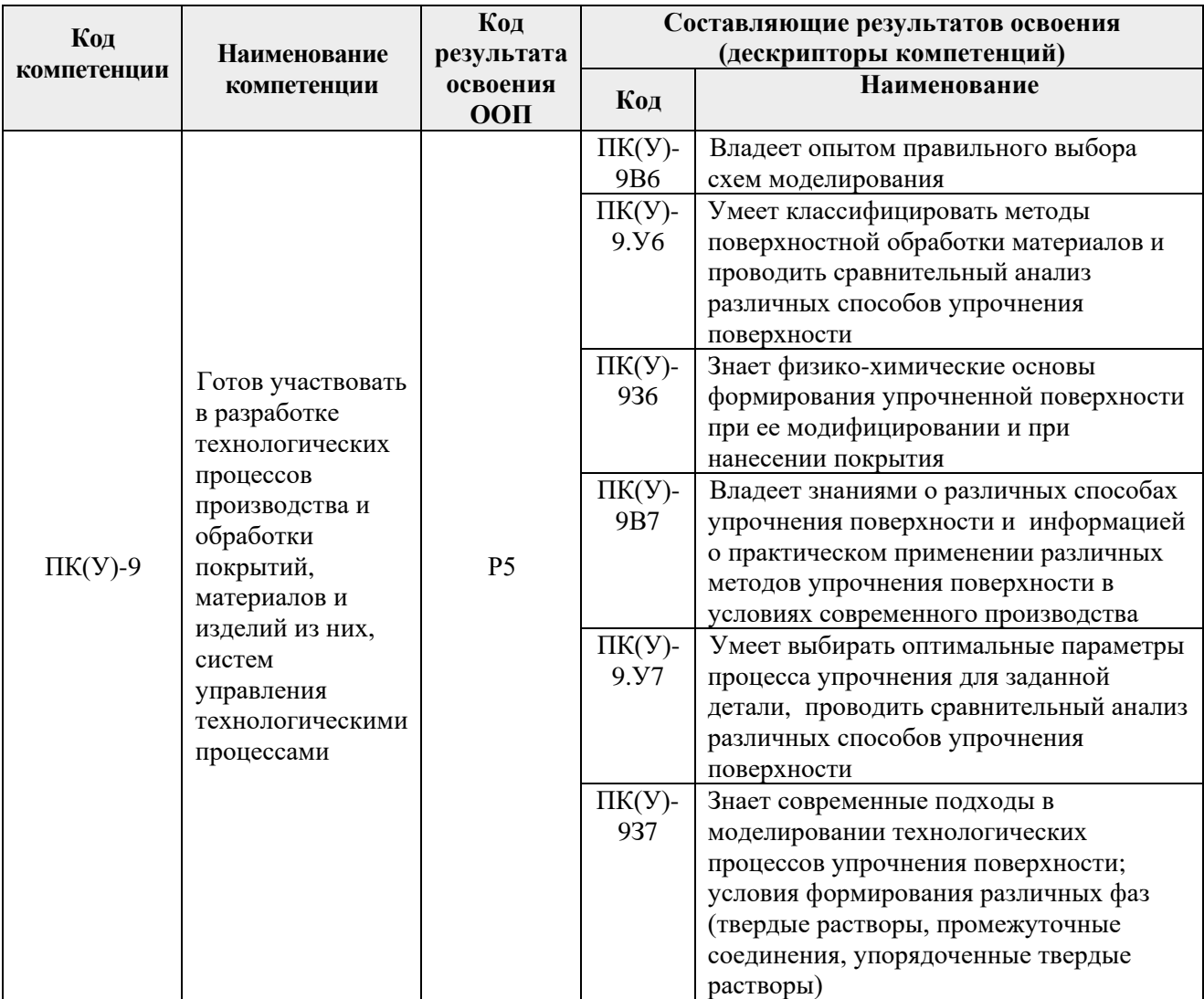

## **2. Планируемые результаты обучения по дисциплины (модулю)**

После успешного освоения дисциплины будут сформированы результаты обучения:

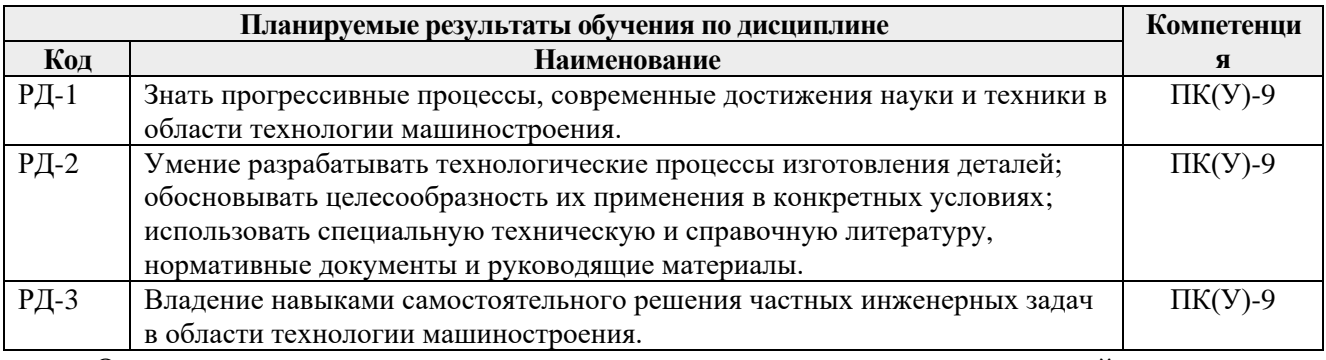

Оценочные мероприятия текущего контроля и промежуточной аттестации представлены в календарном рейтинг-плане дисциплины.

## **3. Структура и содержание дисциплины**

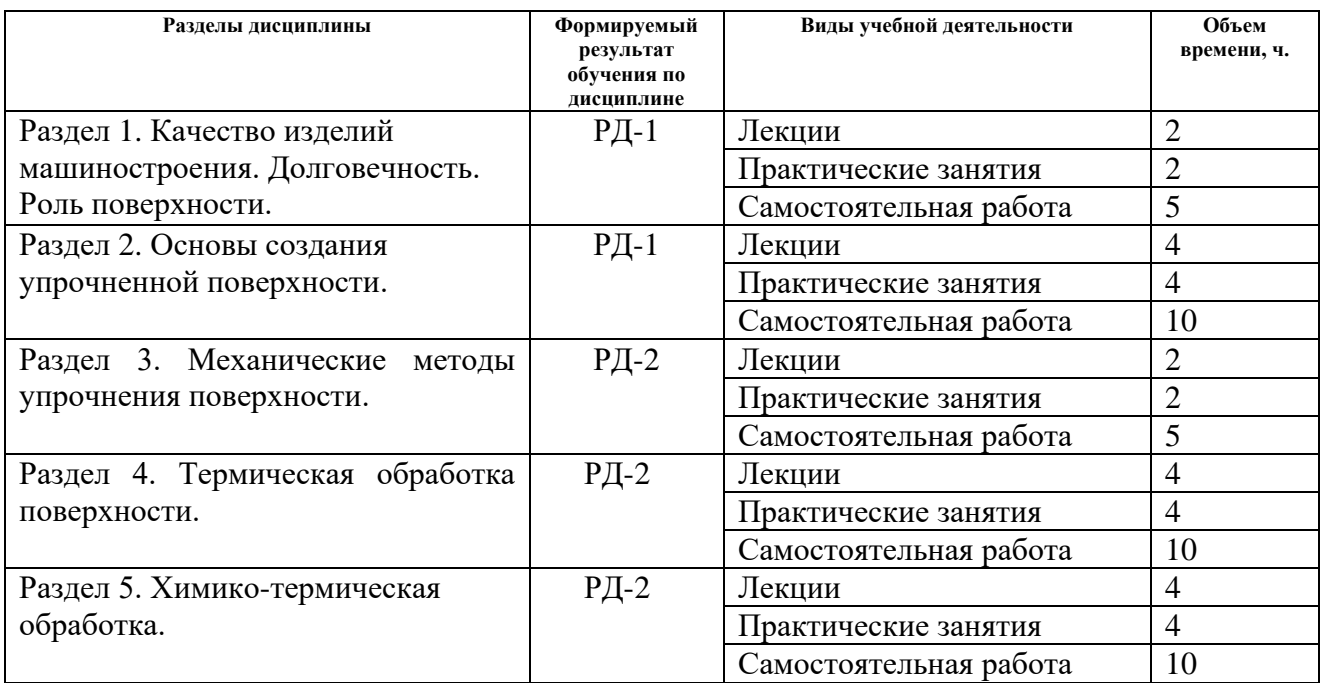

#### **Основные виды учебной деятельности**

## **4. Учебно-методическое и информационное обеспечение дисциплины**

## **4.1. Учебно-методическое обеспечение**

## **Основная литература:**

1. Сысоев, С.К. Технология машиностроения. Проектирование технологических процессов: учебное пособие [Электронный ресурс] / С.К. Сысоев, А.С. Сысоев, В.А. Левко. — 2-е изд., стер. — Санкт-Петербург: Лань, 2016. — 352 с. — ISBN 978-5-8114- 1140-5. — Схема доступа: <https://e.lanbook.com/book/71767>

2. Зенин, Борис Сергеевич. Современные технологии поверхностного упрочнения и нанесения покрытий : учебное пособие [Электронный ресурс] / Б. С. Зенин, А. И. Слосман; Национальный исследовательский Томский политехнический университет (ТПУ). — 2-е изд.. — 1 компьютерный файл (pdf; 3.7 MB). — Томск: Изд-во ТПУ, 2011. — Заглавие с титульного экрана. — Электронная версия печатной публикации. — Доступ из корпоративной сети ТПУ.- Схема доступа: <http://www.lib.tpu.ru/fulltext2/m/2011/m449.pdf>

3. Зенин, Борис Сергеевич. Современные технологии поверхностного упрочнения и нанесения покрытий: учебное пособие [Электронный ресурс] / Б. С. Зенин, А. И. Слосман; Национальный исследовательский Томский политехнический университет (ТПУ), Институт физики высоких технологий (ИФВТ), Кафедра материаловедения в машиностроении (ММС). — 2-е изд.. — 1 компьютерный файл (pdf; 3.2 MB). — Томск: Изд-во ТПУ, 2012. — Заглавие с титульного экрана. — Электронная версия печатной публикации. — Доступ из корпоративной сети ТПУ. Схема доступа: <http://www.lib.tpu.ru/fulltext2/m/2013/m113.pdf> (контент)

## **4.2. Информационное и программное обеспечение**

Internet-ресурсы (в т.ч. в среде LMS MOODLE и др. образовательные и библиотечные ресурсы):

1. Научно-техническая библиотека ТПУ.<https://www.lib.tpu.ru/>

2. Персональный сайт преподавателя<http://portal.tpu.ru/SHARED/m/ZBS>

3. Научно-электронная библиотека eLIBRARY.RU **-** <https://elibrary.ru/defaultx.asp>

4. Электронно-библиотечная система «Консультант студента» <http://www.studentlibrary.ru/>

5. Электронно-библиотечная система «Лань» - <https://e.lanbook.com/>

6. Электронно-библиотечная система «Юрайт» - <https://urait.ru/>

7. Электронно-библиотечная система «ZNANIUM.COM» - <https://new.znanium.com/>

Профессиональные базы данных и информационно-справочные системы доступны по ссылке: https://www.lib.tpu.ru/html/irs-and-pdb

Лицензионное программное обеспечение (в соответствии с **Перечнем лицензионного программного обеспечения ТПУ)**:

7-Zip; Adobe Acrobat Reader DC; Adobe Flash Player; AkelPad; Ansys 2020; Ascon KOMPAS-3D 18 Education Concurrent MCAD ECAD; Cisco Webex Meetings; Dassault Systemes SOLIDWORKS 2020 Education; Document Foundation LibreOffice; Google Chrome; Microsoft Office 2007 Standard Russian Academic; Mozilla Firefox ESR; Oracle VirtualBox; ownCloud Desktop Client; Tracker Software PDF-XChange Viewer; WinDjView; Zoom Zoom